## **CIS 240 Fall 2019: Final**

**Please put all answers in the exam booklet and remember to number them clearly.** 

#### **Question 1 {10 pts}**

#### *Part 1: {6 pts}*

Your job is to design a  $PLA$  circuit that takes as input a 4 bit input I where  $I_0$  is the</u> LSB and  $I_3$  is the MSB and returns a high output if and only if the number is a palindrome, which means that you get the same sequence of bits if you read it forward or backwards. As an example, 1001 and 0110 are 4-bit palindromes while 1100 is not. Please make sure to label your input signals clearly.

#### *Part 2: {4 pts}*

For this part you are going to redesign the circuit that you designed in part 1. This time it does not have to be a PLA but you are only allowed to use 2 input logic gates and you cannot have more than 5 of them. You can use any 2 input gates you wish, AND, OR, NAND, NOR, XOR, XNOR. More points will be given for designs that use fewer gates.

## **Question 2 {10 pts}**

For your CIS 240 homework you write a TRAP routine that is designed to place a single character on the ASCII output console. It is called TRAP\_PUTC and it works perfectly. You are then asked to write a second routine, TRAP\_PUT\_STRING that puts a sequence of characters on the ASCII console. Not wanting to waste effort, you figure that you can just call your TRAP\_PUTC trap repeatedly as the following pseudo code shows.

#### TRAP\_PUT\_STRING

WHILE (current character is not null  $-$  i.e. not at end of string) Send current character to screen by using TRAP instruction to call TRAP\_PUTC Advance to next character

Would this idea of using the trap instruction to call TRAP PUTC from inside TRAP\_PUT\_STRING work? Carefully explain why or why not.

#### **Question 3 {10 pts}**

Your cousin, Crazy Eddie, is looking over your slides for CIS 240 particularly the ones on how TRAPs are handled. When he comes across the slide shown below, he snorts and says: "This is way too complicated! Why don't we just place the trap routine we want to call, TRAP\_FOO, at the address that TRAP is going to jump to, x8024, and avoid the intermediate JMP instruction. That should work just fine."

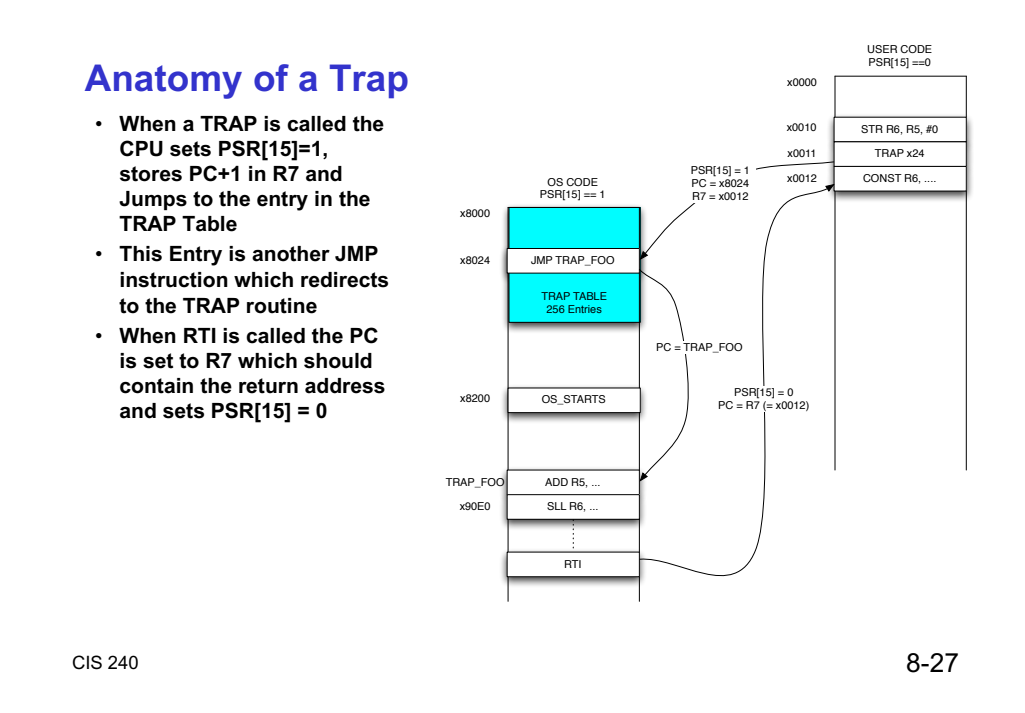

Question 1: Is Crazy Eddie right, would the trap routine work correctly if it were moved up to start at  $x8024$  avoiding the JMP instruction.

Question 2: Would this change create other potential problems? Explain your answer.

### **Question 4 {10 pts}**

```
Consider the following C program
#include	<stdlib.h>
/* allocate a buffer to store 100 ints */void allocate_buffer (int *ptr) {
ptr = malloc(100*sizeof(int));
}
int main \bigcap {
int i, *buf;
 allocate buffer (buf);
for(i=0; i < 100; ++i) buf[i] = i;
}
```
Does the program compile without issue? Could the code cause a segmentation violation or not? Explain your answer briefly.

## **Question 5 {10 pts}**

Your cousin, Crazy Eddie, is really annoyed by the fact that he needs to FALIGN all of his subroutines in LC4 assembly. He thinks that alignment wastes space and that he should be able to start subroutines on any address he pleases. He thinks about it for a bit and then brightens and replaces this line in his assembly code.

JSR my subroutine

With this sequence.

LEA R0, my\_subroutine **JSRR RO** 

Will Crazy Eddie's code work even when the subroutine being called starts on an address that isn't a multiple of 16? What are the performance consequences of this change?

#### **Question 6 {10 pts}**

Consider the following portion of a C library which provides two routines one for adding an element to a doubly linked list and another for deleting an element. A few of the lines have been blanked out. Your job is to tell us what each of the missing lines should be to correctly complete the code.

```
#include	<stdlib.h>
```

```
typedef struct list_elt_tag {
int number;
 // Pointers to the previous and next elements in the list
struct list_elt_tag *prev, *next;
}	list_elt;
```

```
/*	
*	Creates	a	new	list	element	and	pushes	it	on	the	front	of	the	list
*	returns	a	pointer	to	the	newly	created	element.
*/
```

```
list_elt *push (list_elt *first_elt, int number)
{
		list_elt	*elt;
```

```
// Allocate a new list element with malloc
elt = malloc (sizeof(*elt));
```

```
// If malloc fails end the program
if \text{(elt == NULL)} {
 exit(1);
		}
```
 $elt$ ->number = number;

#### **MISSING\_LINE\_1**;

```
elt-next = first elt;
```

```
if (first elt != NULL)
 first<sub>-elt</sub>->prev = elt;
```

```
// return the pointer to the new list_elt
return elt;
}
```

```
/*
* delete: Deletes an element from the list returns a pointer to the new
* first element of the list which may just be the old first element.
*/
```

```
list_elt *delete (list_elt *first_elt, list_elt *elt)
{
list_elt *prev, *next;
```

```
if \text{[elt == NULL]} \text{first\_elt == NULL} {
 return first_elt;
		}
```
#### **MISSING\_LINE\_2**;

```
next = elt \rightarrow next;
```

```
/* First we fix the pointers of the next and previous elements */if (prev) \{prev->next = elt->next;
		}
```

```
if (next) \{				MISSING_LINE_3;
		}
```
## **MISSING\_LINE\_4**;

```
// Check if elt was the first element in the list
 if \text{(elt == first\_elt)}						MISSING_LINE_5;
 		else
  return first_elt;
}
```
#### **Question 7 (10 pts)**

The following piece of C code was compiled with the lcc compiler.

```
void strcpy (char *src, char *dest, int n) \{int i:
 for (i=0; i < n; ++i) {
  if \left\{ \text{src}[i] \right\}dest[i] = src[i];\} else \{						break;
  				}
		}
}
```
The resulting LC4 assembly code fragment is shown below. Several of the assembly instructions have been blacked out. Your job is to figure out what those assembly instructions must have been.

```
;;;;;;;;;;;;;;;;;;;;;;;;;;;;strcpy;;;;;;;;;;;;;;;;;;;;;;;;;;;;
             .CODE
             .FALIGN
strcpy
       ;;	prologue
      STR R7, R6, #-2 ;; save return address
      STR R5, R6, #-3 ;; save base pointer
      ADD	R6,	R6,	#-3
      ADD	R5,	R6,	#0
      ADD R6, R6, #-1 ;; allocate stack space for local variables
      :: function body
       MISSING_INSN_1
      STR R7, R5, #-1
      JMP L5_final2019
L2_final2019
      LDR R7, R5, #-1
      LDR R3, R5, #3
      ADD	R7,	R7,	R3
      LDR R7, R7, #0
       CONST R3, #0CMP	R7,	R3
       MISSING_INSN_2
      LDR R7, R5, #-1
      LDR R3, R5, #4
      ADD	R3,	R7,	R3
      LDR R2, R5, #3
      ADD	R7,	R7,	R2
```

```
LDR R7, R7, #0
      MISSING_INSN_3
L7 final2019L3 final2019
      LDR R7, R5, #-1MISSING_INSN_4
      STR	R7,	R5,	#-1
L5 final2019
      LDR R7, R5, #-1
      LDR R3, R5, #5
      CMP	R7,	R3
      BRn L<sub>2</sub> final<sub>2019</sub>
L4 final2019
L1 final2019
      ;;	epilogue
      ADD R6, R5, #0;; pop locals off stack
      ADD R6, R6, #3; free space for return address, base pointer, and return
value
      STR R7, R6, #-1 ;; store return value
      LDR R5, R6, # -3;; restore base pointer
      MISSING_INSN_5
      RET
```
### **Question 8 (10 pts)**

For the final assignment you were asked to implement a compiler that converted programs written in the stack-based I language into assembly instructions. We want to add the following two new commands to the I language so that we can write programs that access a fixed array in global memory:

**global\_write** : Pops the first value off the stack and uses that as an index into the global array. Then pops the next value off of the stack and stores this value into the indicated location in the array. Egs  $7.2$  global write would store the value  $7$  into the location global\_array[2]. The entries 7 and 2 would be removed from the stack.

**global\_read** : Pops the first element off of the stack and uses this as an index into the global array. It stores the value at that location in the global array at the top of the stack. Egs. 3 global read – would place the value stored in global array[3] at the top of the stack, the 3 would be removed.

For each of these two I commands indicate the sequence of assembly instructions that your revised I compiler would emit when it encountered them in a program. You can assume that there is a label in the assembly code entitled "global array" that marks the location where the global array will be stored in memory. Following C convention, the array indices start at 0 and you can assume that the at run time the array index values will be legal. Please use comments to indicate your thinking.

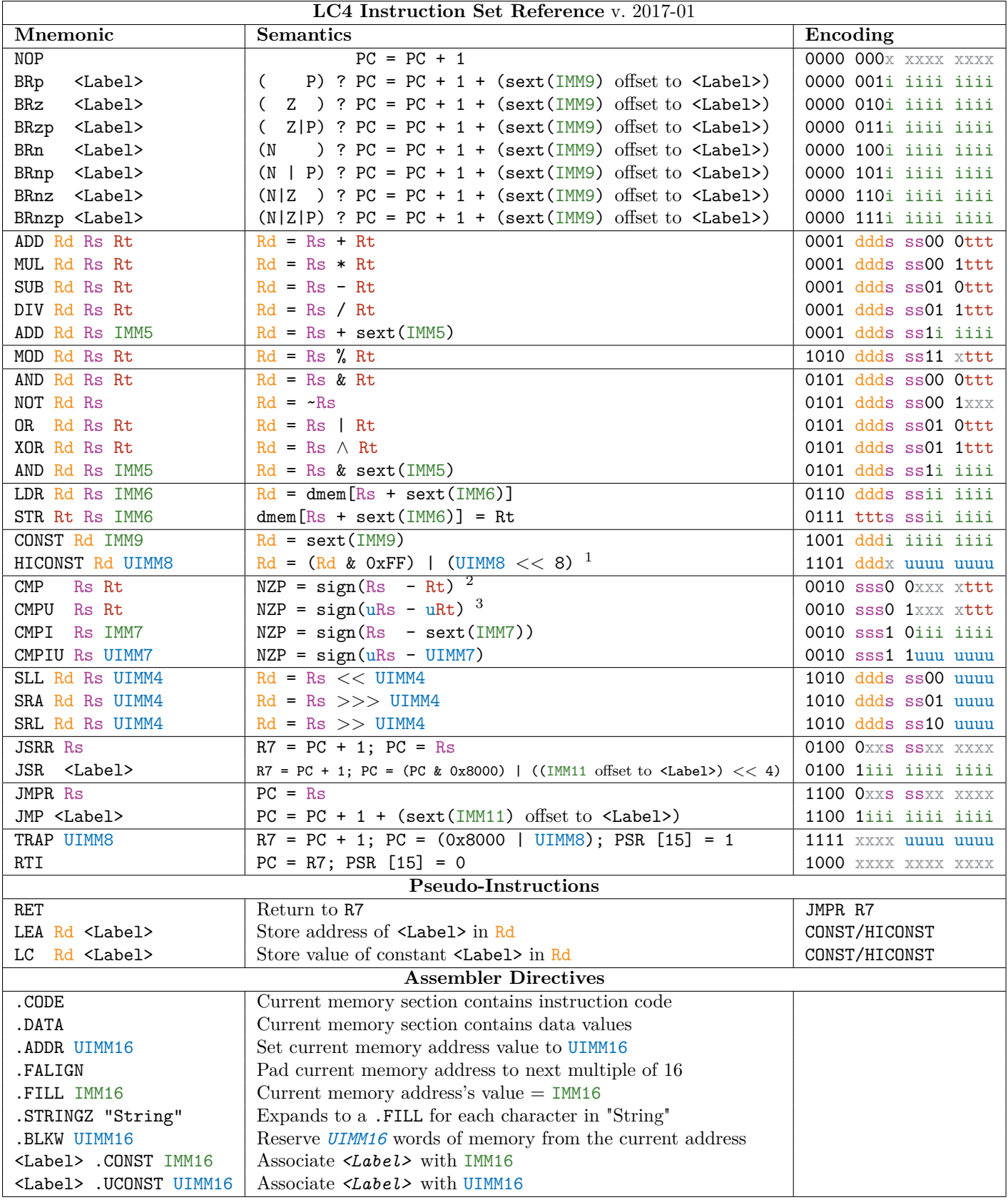

0101: opcode or sub-opcode ddd: destination register sss: source register 1 ttt: source register 2

iii: signed immediate value uuu: unsigned immediate value xxx: "don't care" value

<sup>&</sup>lt;sup>1</sup>In this case the source and destination register are one and the same as HICONST reads and modifies the same register.

 $^2$ sign(Rs- Rt) results in one of three values:  $+1$ , 0, or -1, which set the appropriate bit in the NZP register.

 $3$ sign(uRs- uRt) indicates that Rs and Rt are treated as unsigned values.

 $^{4}$ The NZP register is updated on any instruction that writes to a register, and on CMPx instructions.

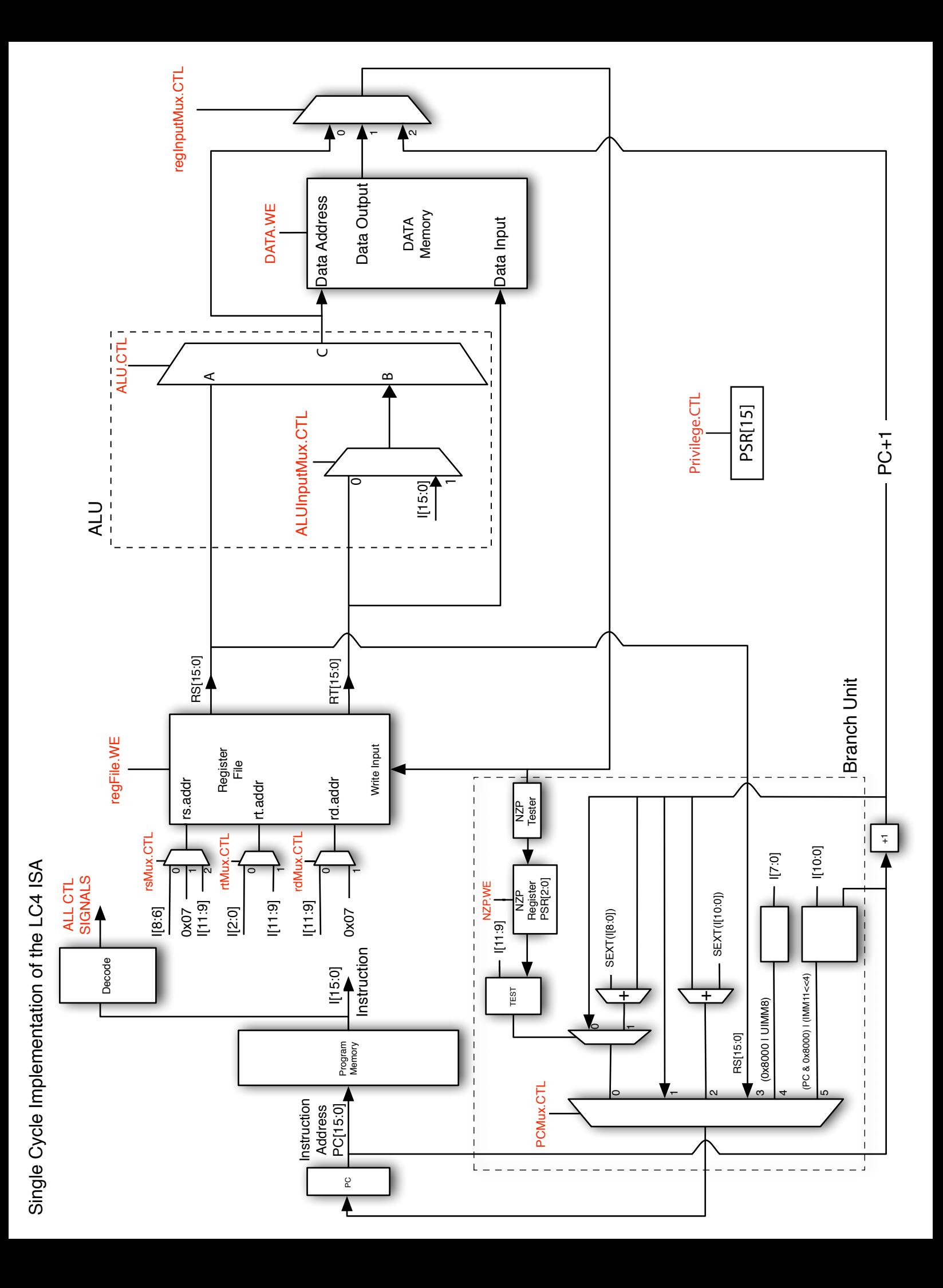

# Description of Control Signals in Single Cycle Implementation of the LC4 ISA

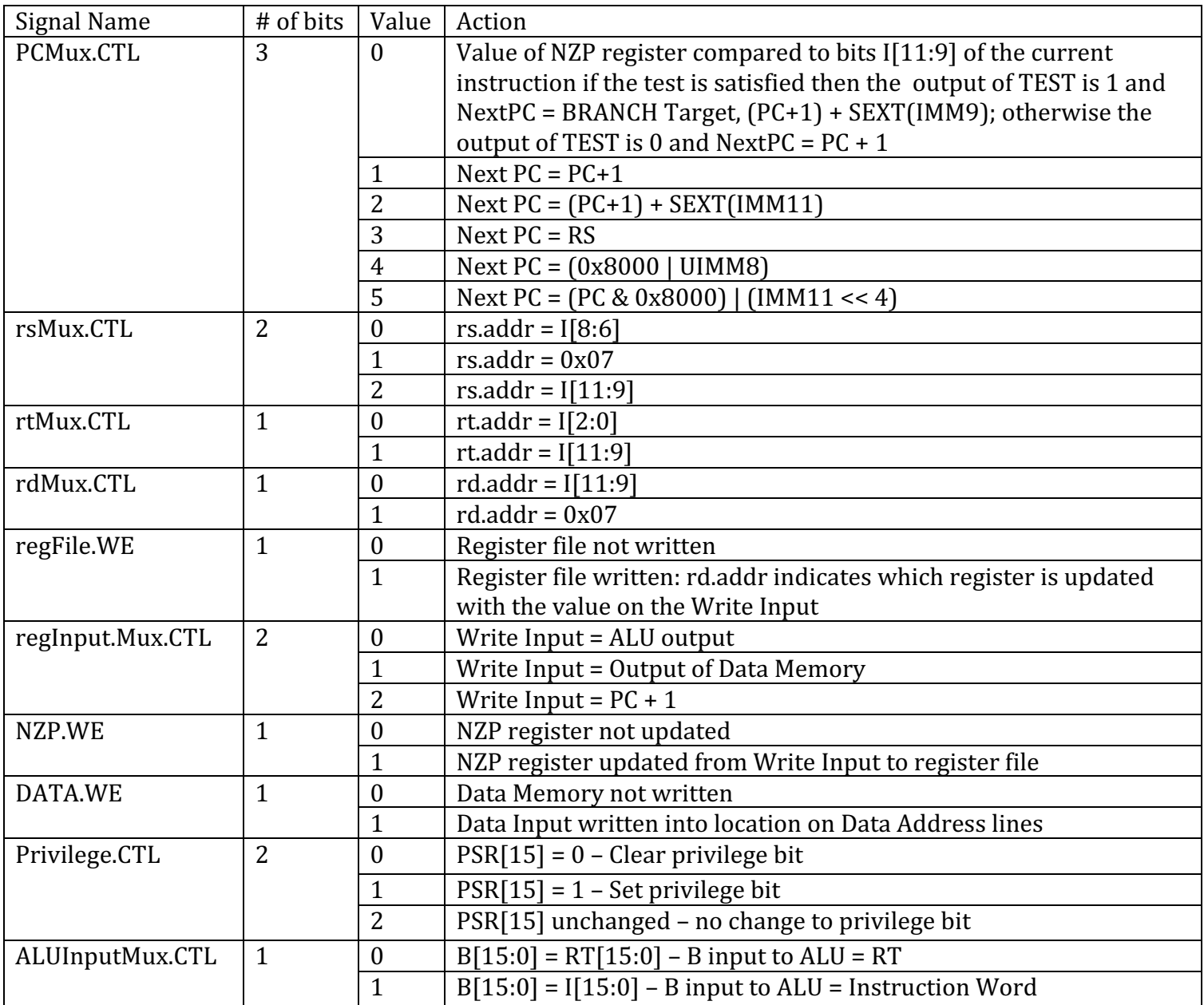

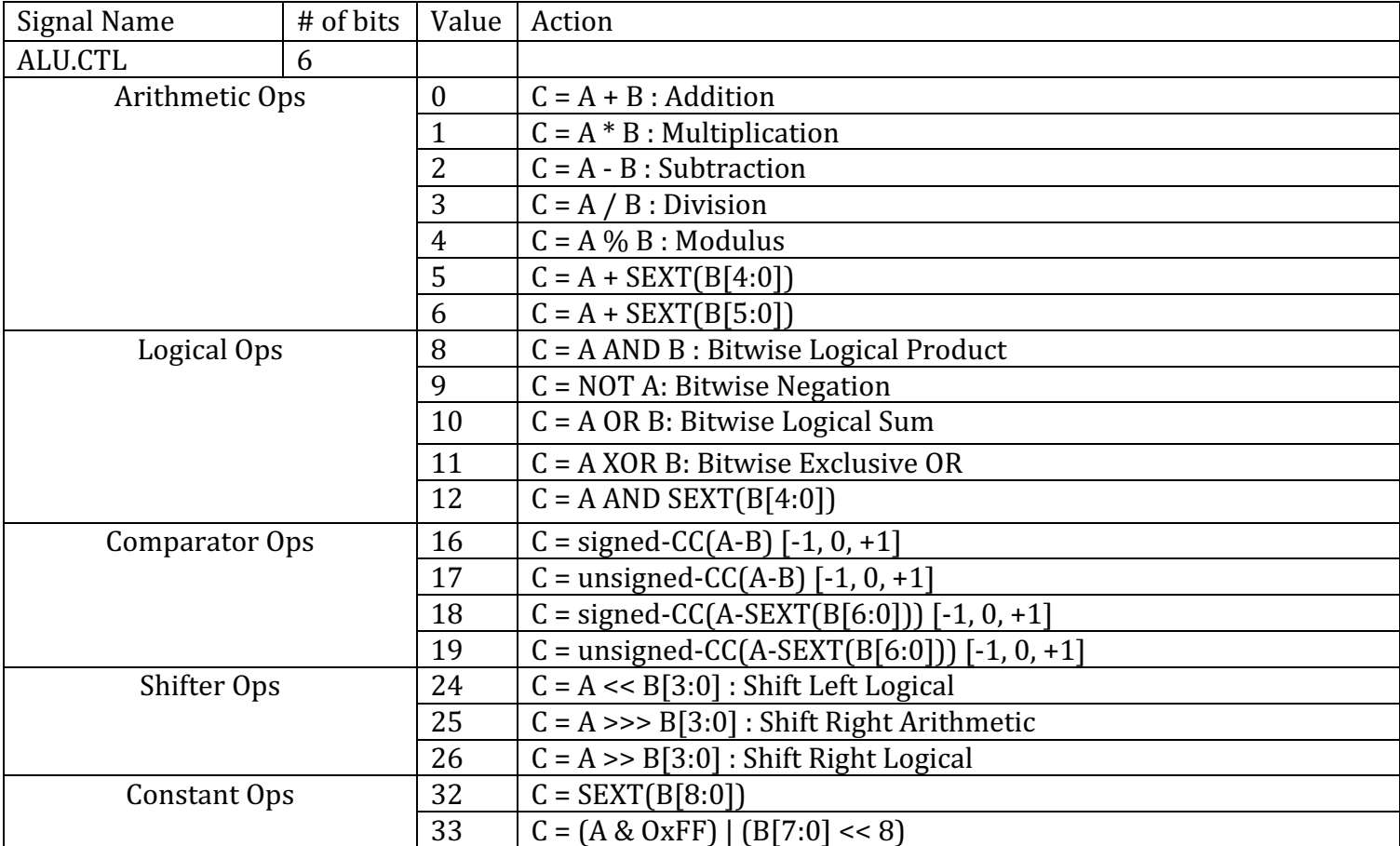